## **Usted necesita instalar Flash Player [www.macromedia.com](http://www.macromedia.com/)**

08/Jul/2019 8:21:12 pm

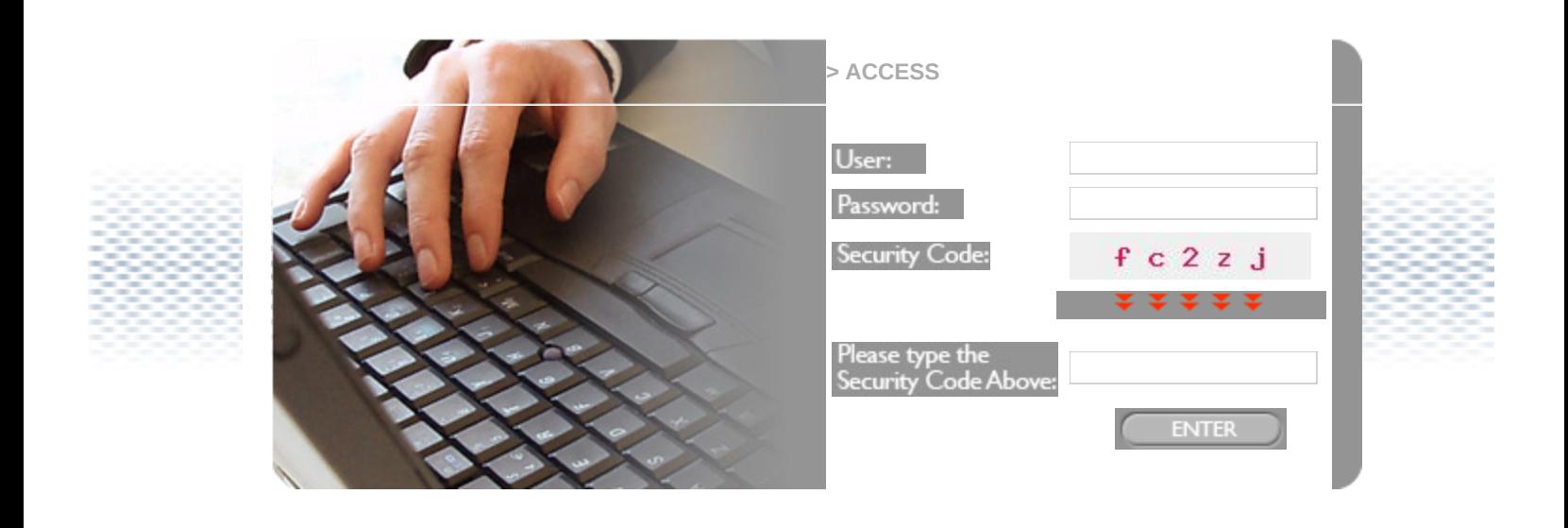

 **LM Copyright 2019**

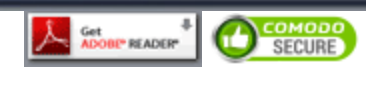